## **住所から探す**

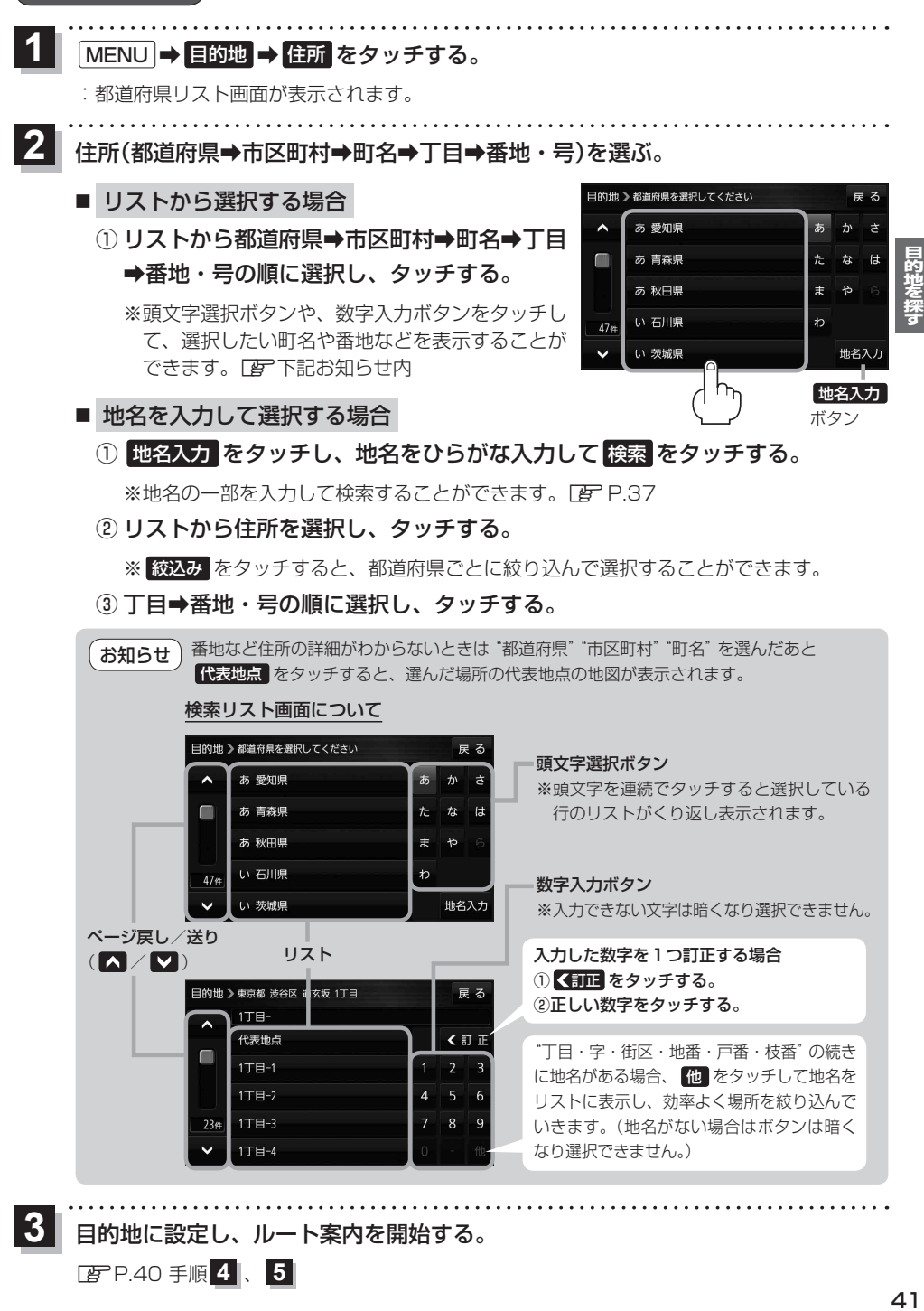

目的地に設定し、ルート案内を開始する。

**3**